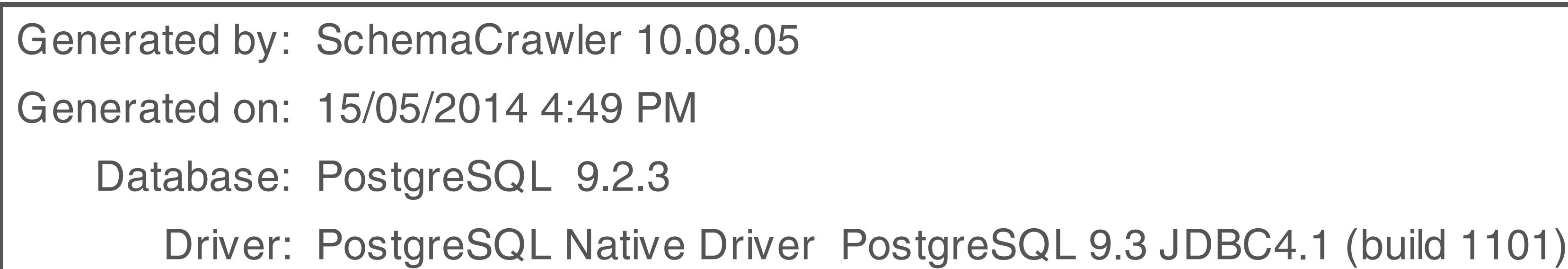

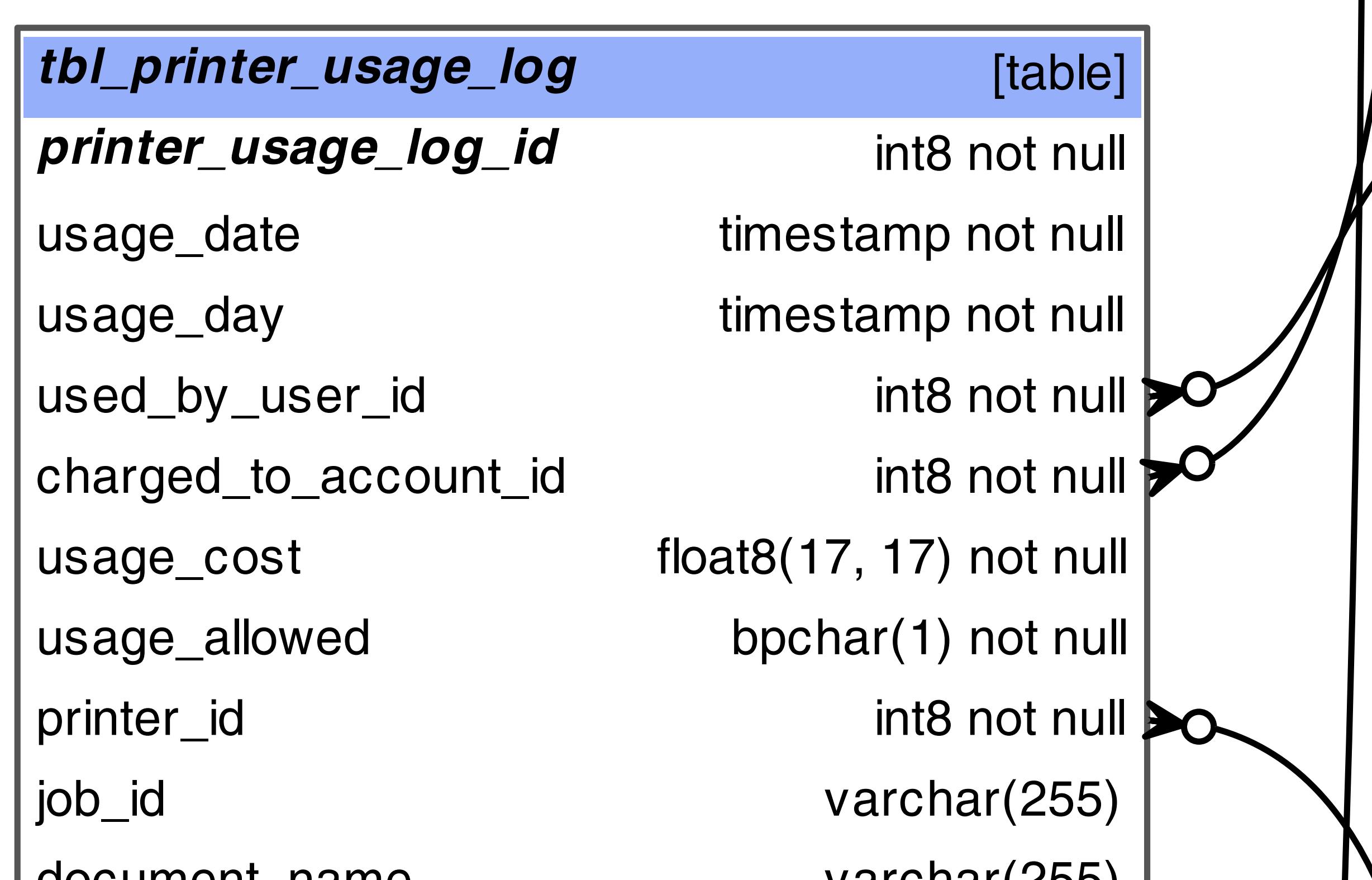

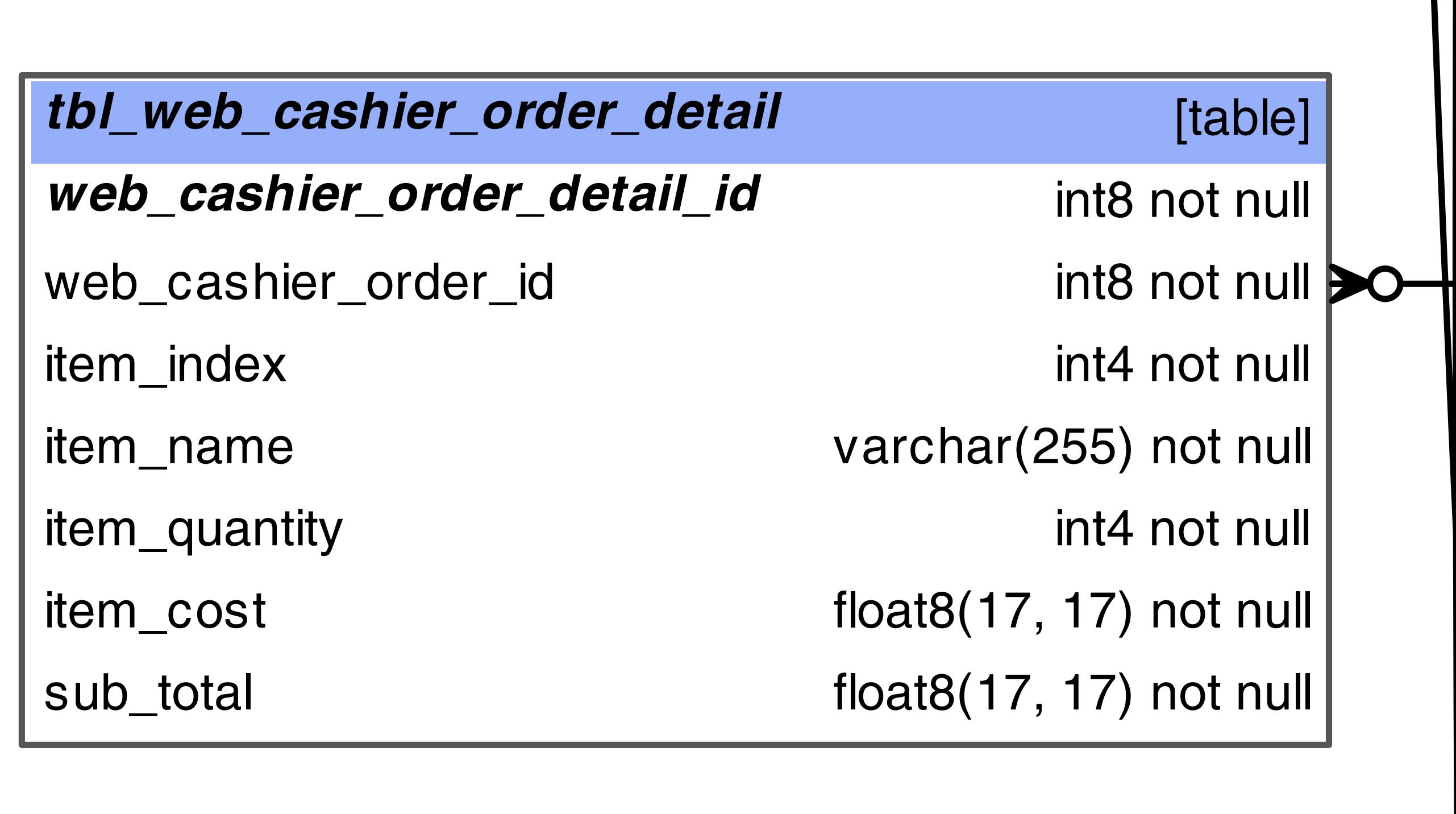

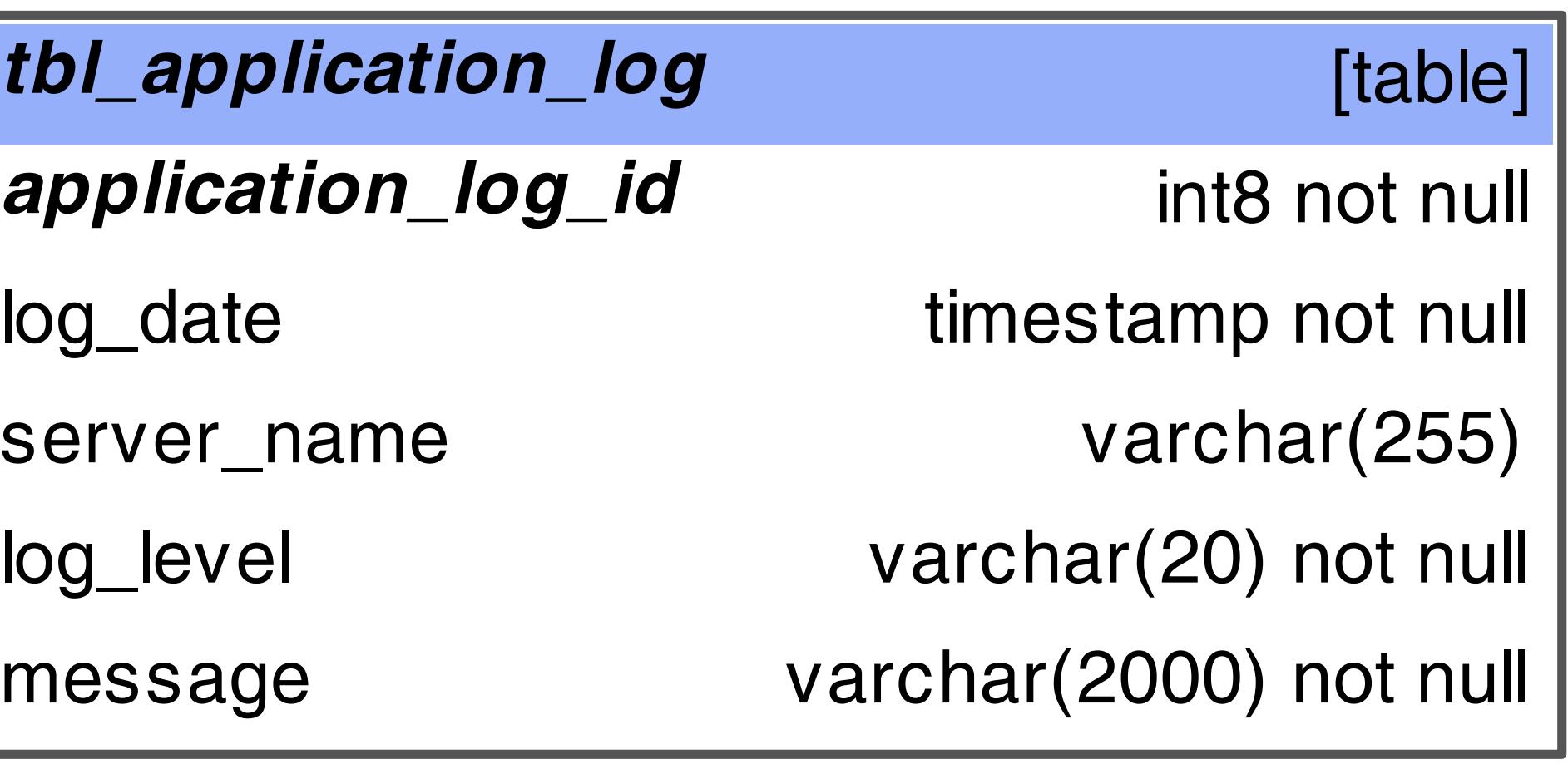

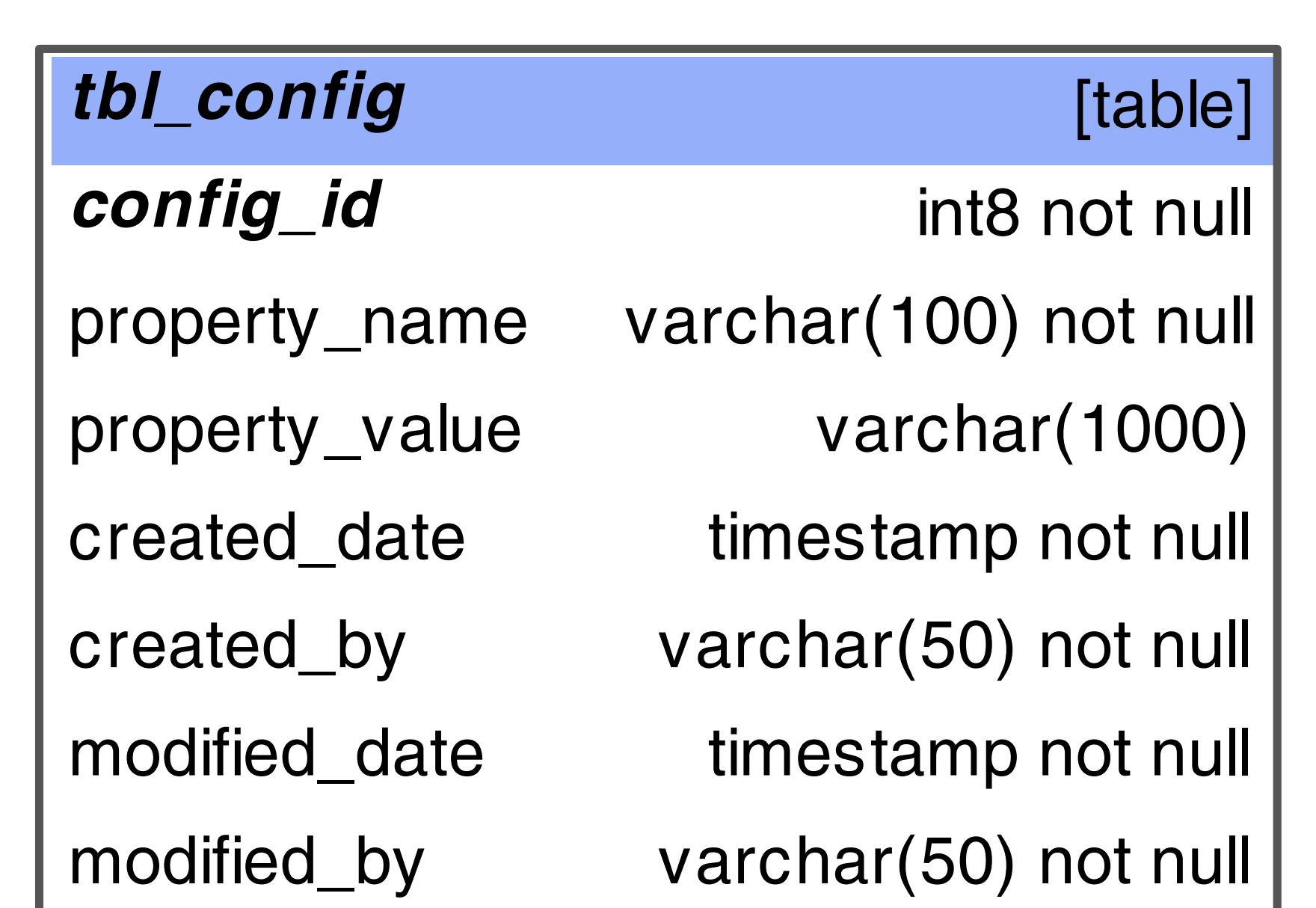

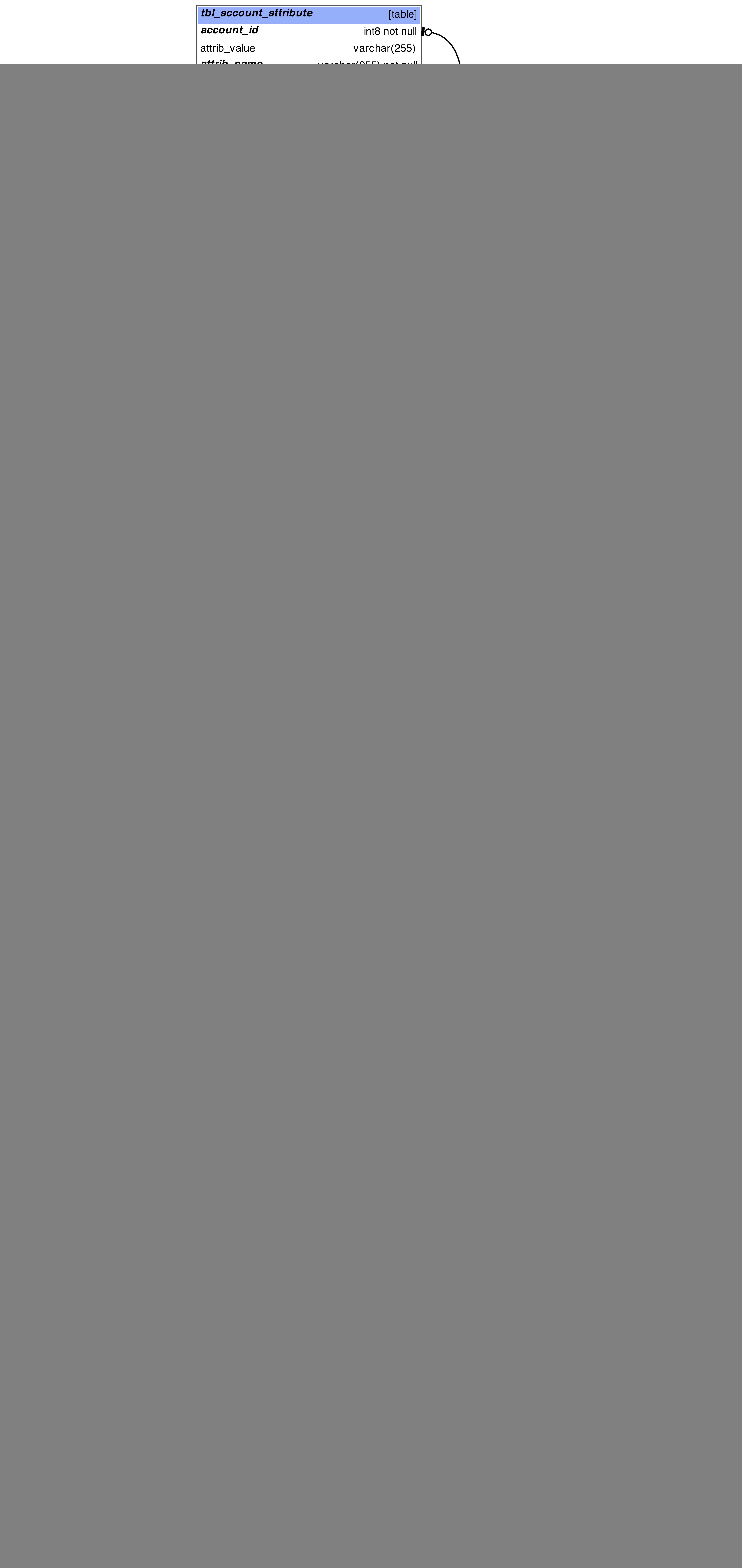

![](_page_0_Figure_7.jpeg)

![](_page_0_Picture_1178.jpeg)

float8(17, 17) not null

bpchar(1) not null

bpchar(1) not null

timestamp  $\parallel$ 

timestamp  $\parallel$ 

int4 not null

 $int4$  not null

int4 not null

varchar(50)

timestamp not null

timestamp not null

varchar(50) not null

varchar(50) not null

varchar(20) not null

varchar(20) not null

varchar(30)

varchar(100)

varchar(200)

varchar(100)

varchar(50)

varchar(50)  $\vert$ 

varchar(50)

varchar(50)

varchar(50)

varchar(50)  $\vert$ 

varchar(100)

timestamp  $\parallel$ 

bpchar(1) not null

timestamp  $\parallel$ 

![](_page_0_Picture_1179.jpeg)

![](_page_0_Picture_1180.jpeg)

![](_page_0_Picture_1181.jpeg)

![](_page_0_Picture_1182.jpeg)

![](_page_0_Picture_1183.jpeg)